Functioning Hardware from Functional Specifications

Stephen A. Edwards

Columbia University

Chalmers, Göteborg, Sweden, December 17, 2013

<span id="page-0-0"></span> $(\lambda x.?) f = FPGA$ 

# Where's my 10 GHz processor?

K ロ ▶ K @ ▶ K 할 ▶ K 할 ▶ | 할 | K 9 Q Q\*

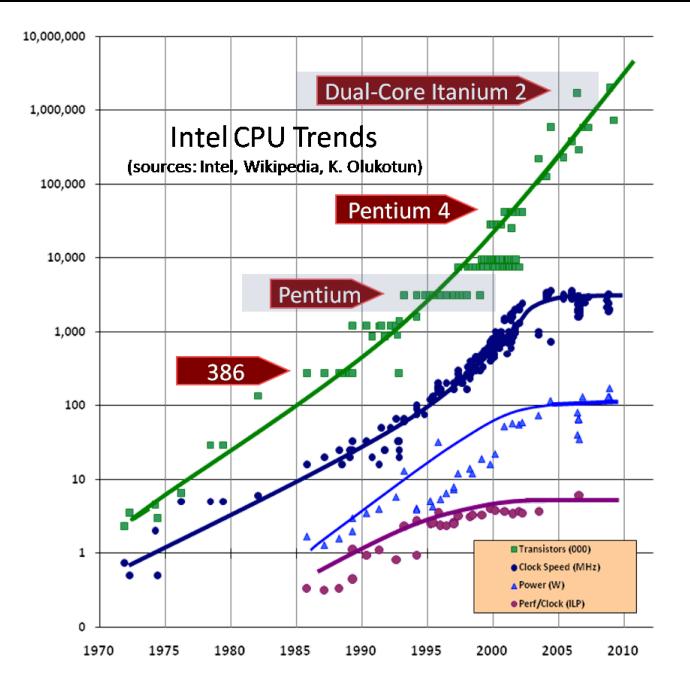

From Sutter, *The Free Lunch is Over*, DDJ 2005

K ロ ▶ K @ ▶ K 할 ▶ K 할 ▶ | 할 | K 9 Q Q\*

# Dally: Calculation is Cheap; Communication is Costly

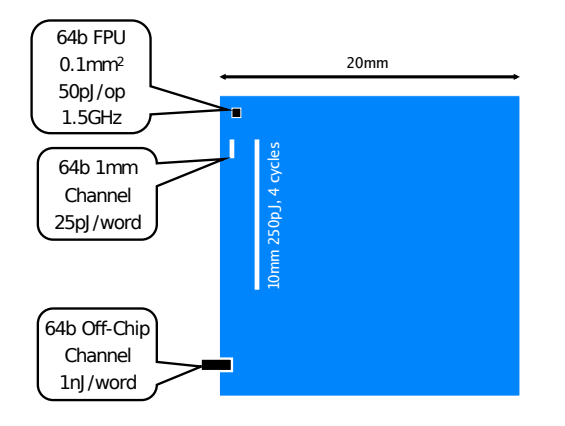

"Chips are power limited and most power is spent moving data

Performance = Parallelism

**KORKARA CERKER OQO** 

Efficiency = Locality

Bill Dally's 2009 DAC Keynote, *The End of Denial Architecture*

#### Parallelism for Performance and Locality for Efficiency

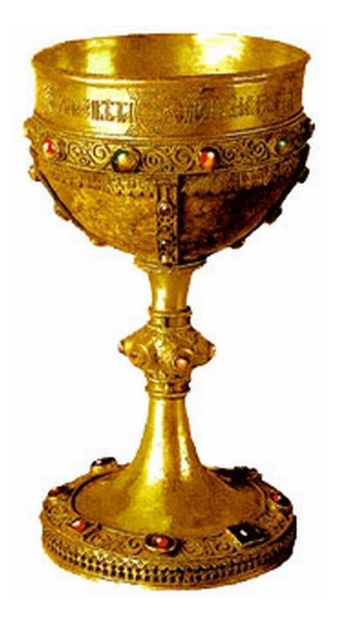

Dally: "Single-thread processors are in denial about these two facts"

We need different programming paradigms and different architectures on which to run them.

**KOD KOD KED KED E VOOR** 

#### Massive On-Chip Parallelism is Here

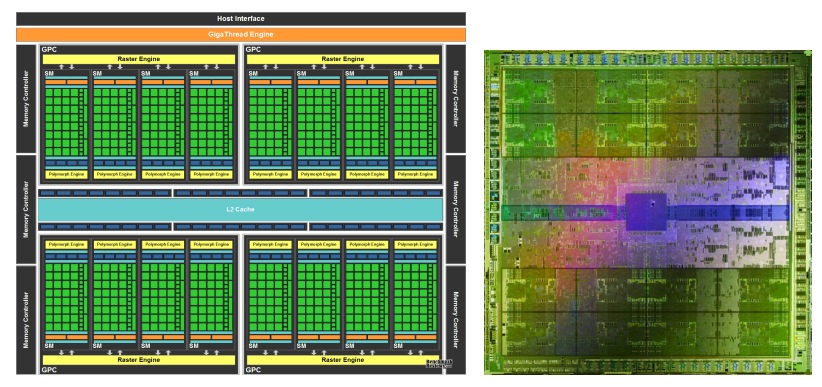

NVIDIA GeForce GTX-400/GF100/Fermi:

3 billion transistors, 512 CUDA cores, 16 geometry units, 64 texture units, 48 render output units, 384-bit GDDR5

イロメイ部メイ君メイ君メー君

 $2Q$ 

#### The Future is Wires and Memory

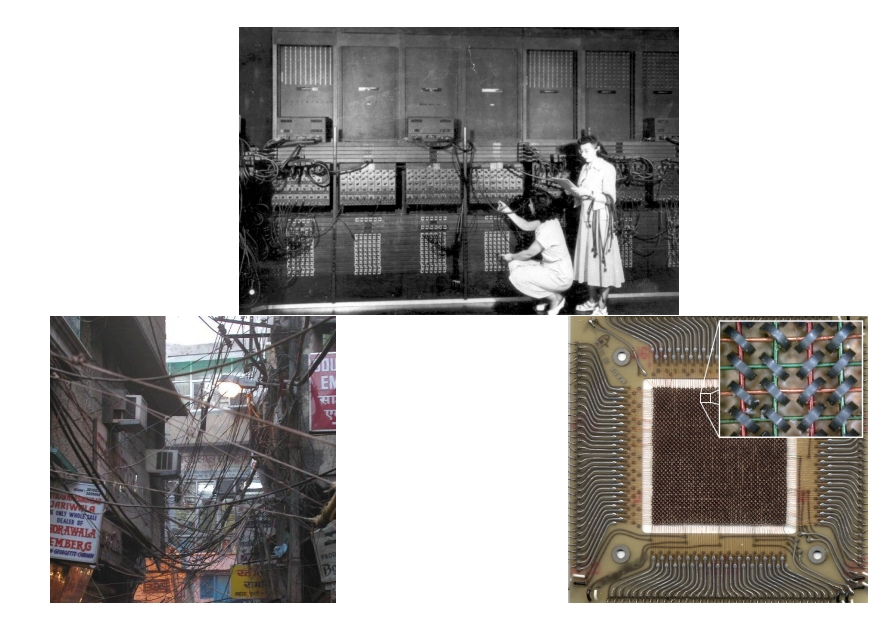

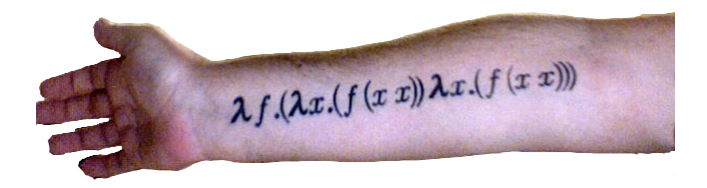

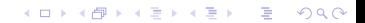

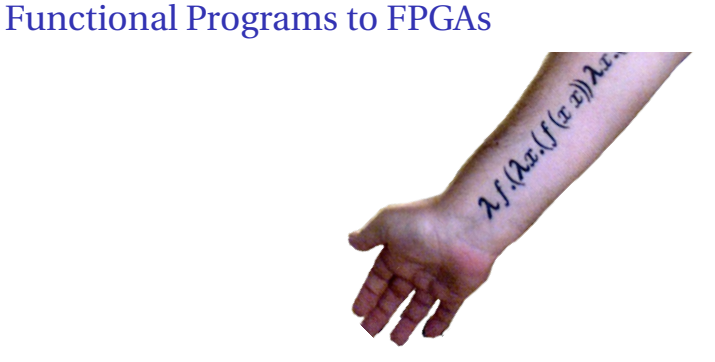

K ロ ▶ K @ ▶ K 할 ▶ K 할 ▶ | 할 | 19 Q Q

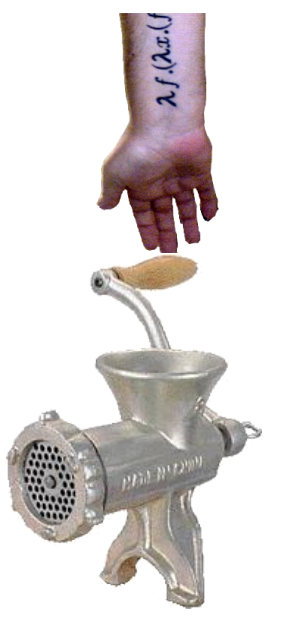

K ロ ▶ K @ ▶ K 할 ▶ K 할 ▶ . 할 . K 9 Q @

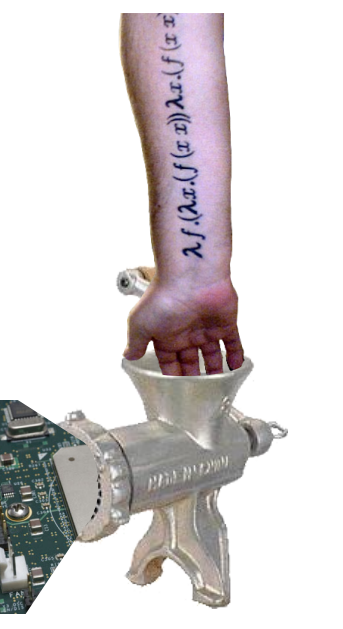

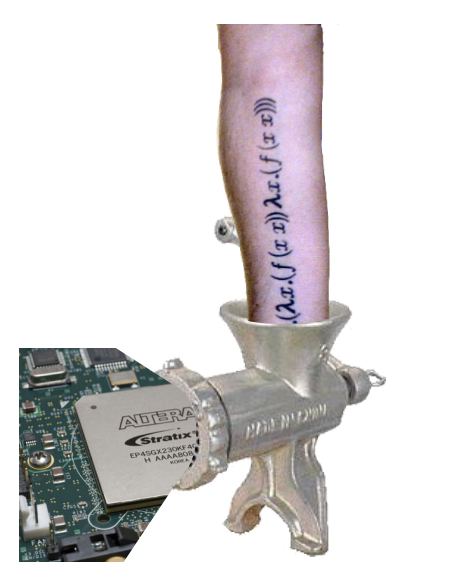

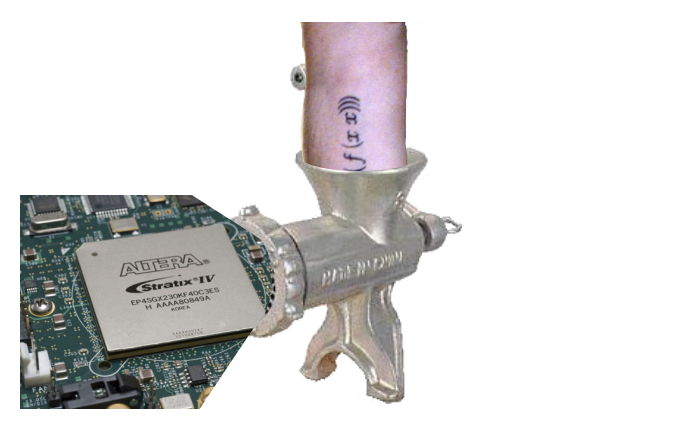

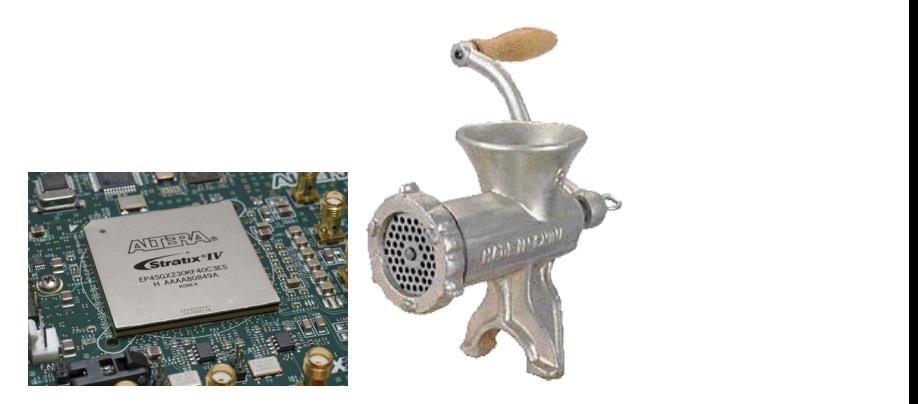

#### A Little More Detail

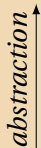

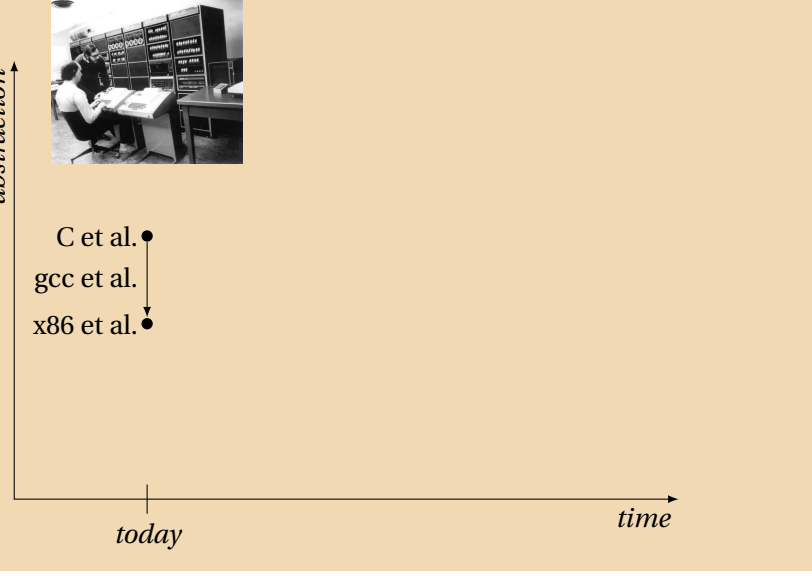

KO K K Ø K K E K K E K Y DA OKO

#### A Little More Detail

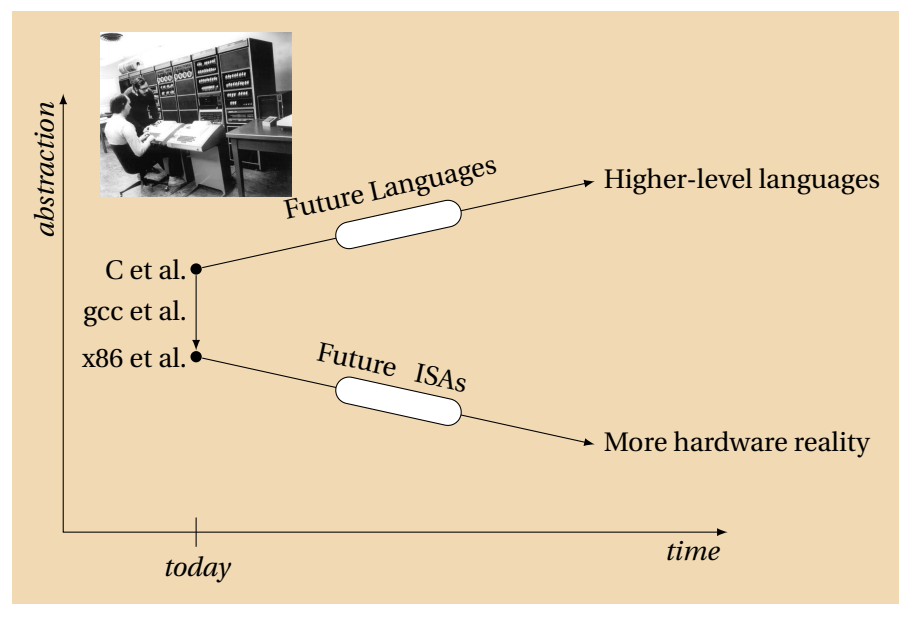

#### A Little More Detail

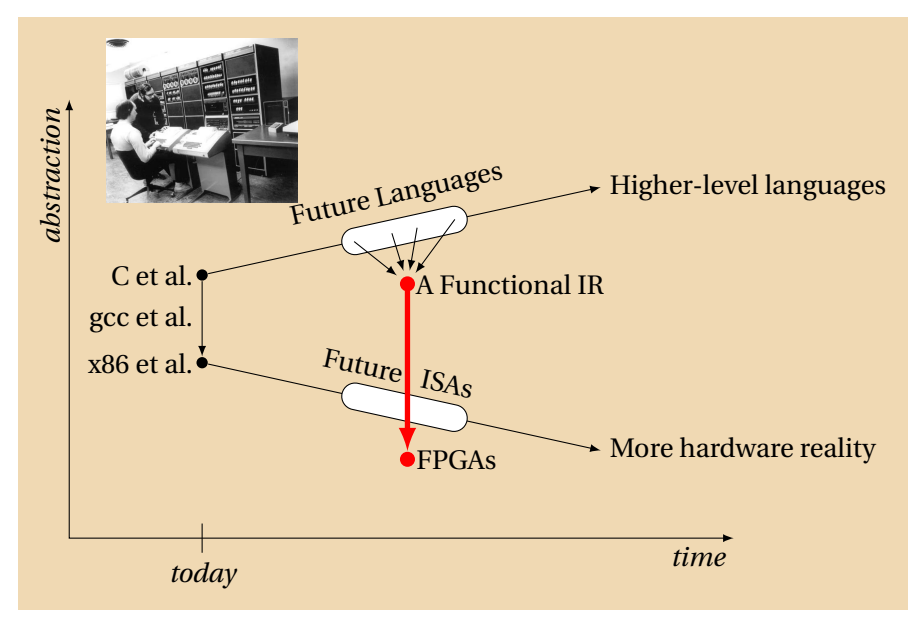

イロト (個) イミトイミト (毛) のQ (^

# Why Functional Specifications?

- $\blacktriangleright$  Referential transparency/side-effect freedom make formal reasoning about programs vastly easier
- $\blacktriangleright$  Inherently concurrent and race-free (Thank Church and Rosser). If you want races and deadlocks, you need to add constructs.
- $\blacktriangleright$  Immutable data structures makes it vastly easier to reason about memory in the presence of concurrency

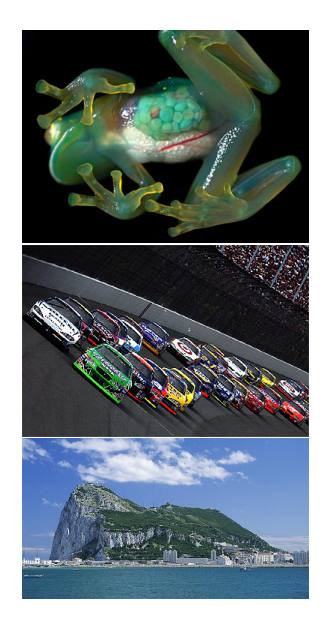

**◆ロト→伊ト→ヨト→ヨト** 

# Why FPGAs?

- $\blacktriangleright$  We do not know the structure of future memory systems Homogeneous/Heterogeneous? Levels of Hierarchy? Communication Mechanisms?
- $\triangleright$  We do not know the architecture of future multi-cores Programmable in Assembly/C? Single- or multi-threaded?

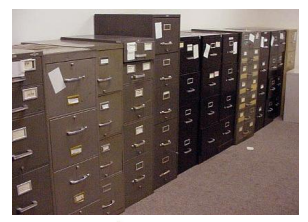

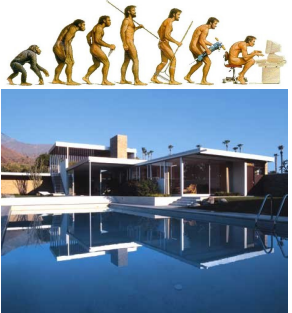

Use FPGAs as a surrogate. Ultimately too flexible, but representative of the long-term solution.

#### A Recent High-End FPGA: Altera's Stratix V

2500 dual-ported 2.5KB 600 MHz memory blocks; 6 Mb total 350 36-bit 500 MHz DSP blocks (MAC-oriented datapaths) 300000 6-input LUTs; 28 nm feature size

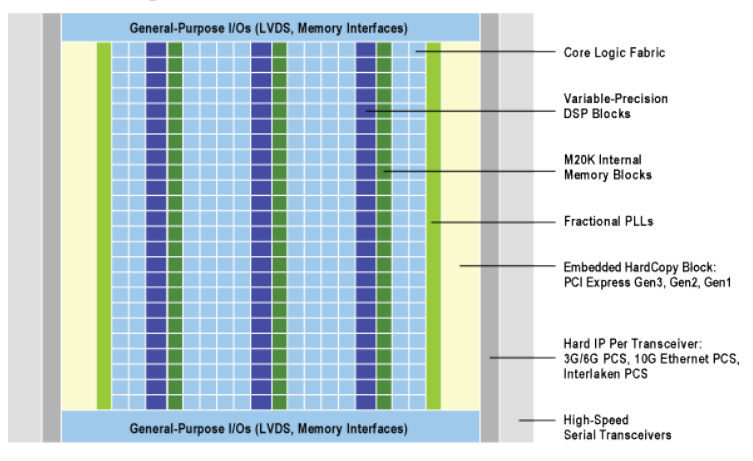

**ADD CERTIFIED A EN ADD** 

#### The Practical Question

*How do we synthesize hardware from pure functional languages for FPGAs?*

Control and datapath are easy; the memory system is interesting.

KO KKO KA BAKA BAKA LE KORO

### To Implement Real Algorithms in Hardware, We Need

Structured, recursive data types

#### Recursion to handle recursive data types

Memories

Memory Hierarchy

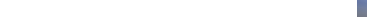

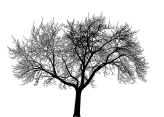

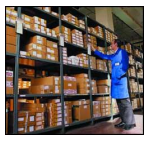

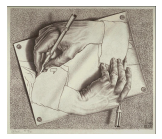

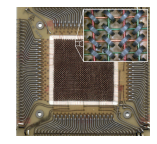

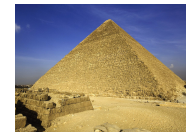

#### The Type System: Algebraic Data Types

Types are primitive (Boolean, Integer, etc.) or other ADTs:

*type* ::= *Type* Named type/primitive | *Constr Type*<sup>∗</sup> | ··· | *Constr Type*<sup>∗</sup> Tagged union

Subsume C structs, unions, and enums

Comparable power to C++ objects with virtual methods

"Algebraic" because they are sum-of-product types.

#### The Type System: Algebraic Data Types

Types are primitive (Boolean, Integer, etc.) or other ADTs:

*type* ::= *Type* Named type/primitive | *Constr Type*<sup>∗</sup> | ··· | *Constr Type*<sup>∗</sup> Tagged union Examples: **data** Intlist = Nil −− *Linked list of integers* | Cons **Int** Intlist **data** Bintree = Leaf **Int** −− *Binary tree w/ integer leaves*

**KORKARA CERKER OQO** 

| Branch Bintree Bintree

**data** Expr = Literal **Int** −− *Arithmetic expression* | Var **String** | Binop Expr Op Expr

**data** Op = Add | Sub | Mult | Div

#### Algebraic Datatypes in Hardware: Lists

#### **data** IntList = Cons **Int** IntList | Nil

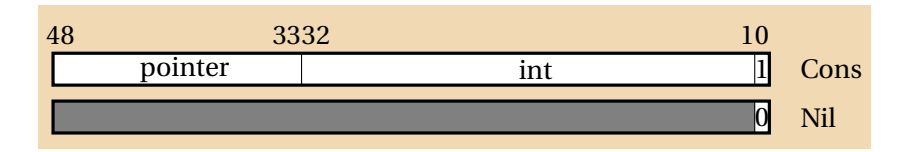

K ロ ▶ K @ ▶ K 할 ▶ K 할 ▶ | 할 | K 9 Q Q\*

#### Datatypes in Hardware: Binary Trees

#### **data** IntTree = Branch IntTree IntTree | Leaf **Int**

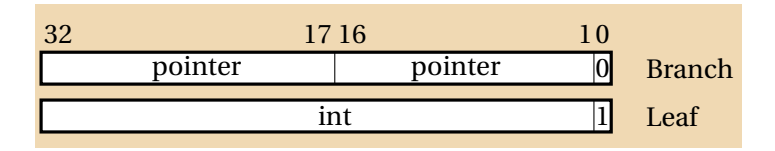

K ロ ▶ K @ ▶ K 할 ▶ K 할 ▶ | 할 | K 9 Q Q\*

#### High-Level Synthesis in a Functional Setting

```
diffeq a dx x u y =if x < a then
    diffeq a dx (x + dx) (u – 5*x*u*dx – 3*y*dx) (y + u*dx)
  else y
```
<span id="page-26-0"></span>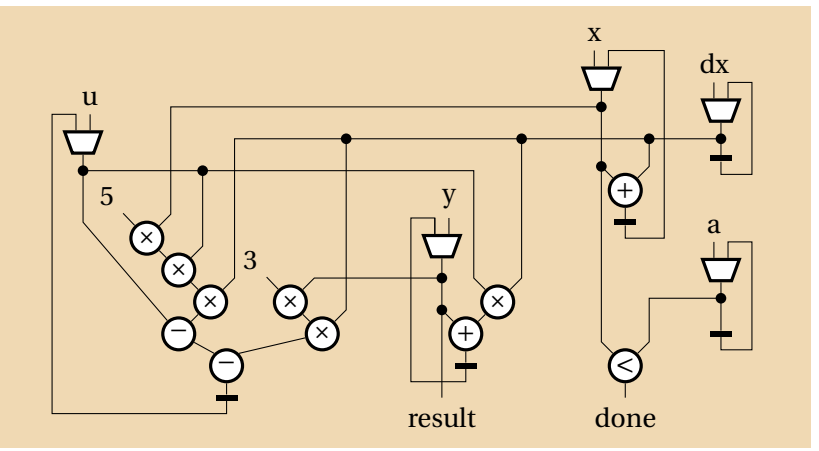

#### Scheduling

<span id="page-27-0"></span>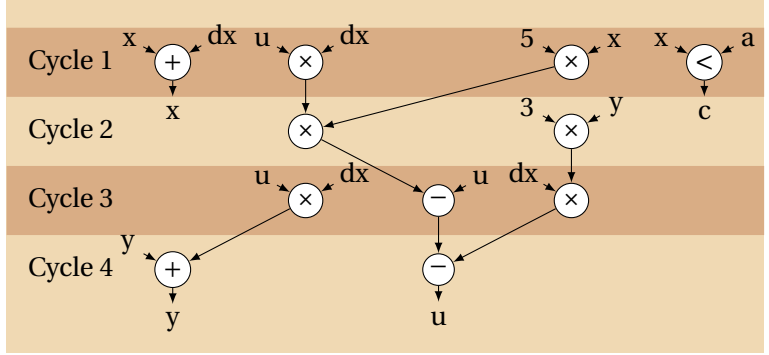

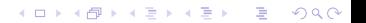

#### Scheduling

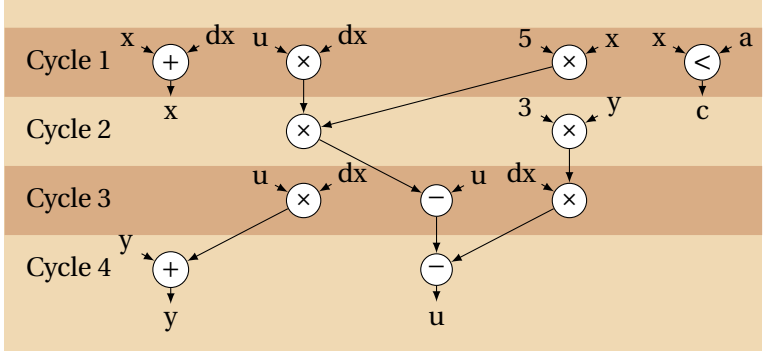

イロトメ 御 メメ 君 メメ 君 メー 君一

 $299$ 

<span id="page-28-0"></span>dpath m1 m2 m3 m4 a1 a2 s1 s2 c1 c2  $k =$ k (m1 \* m2) (m3 \* m4) (a1 + a2) (s1 – s2) (c1 < c2)

### Scheduling

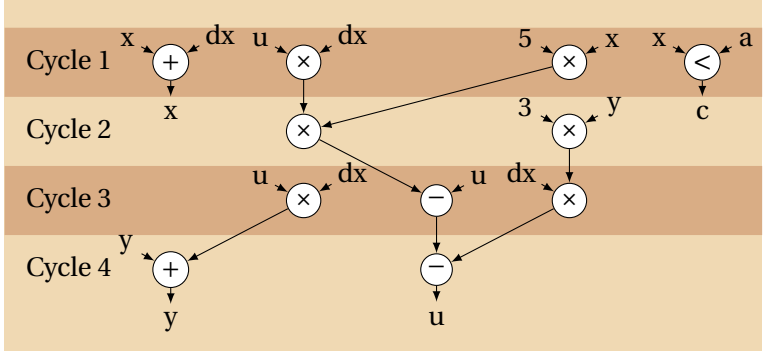

dpath m1 m2 m3 m4 a1 a2 s1 s2 c1 c2  $k =$ k (m1 \* m2) (m3 \* m4) (a1 + a2) (s1 − s2) (c1 < c2)

<span id="page-29-0"></span>diffeq a  $dx x u y =$ dpath u dx 5 x x dx 0 0 x a  $(\lambda$ pa pb x  $\subset$  c  $\rightarrow$  **if not** c **then** y **else** dpath pa pb 3 y 0 0 0 0 0 0  $(\lambda$  pa pb  $\rightarrow$ dpath u dx dx pb 0 0 u pa 0 0  $(\lambda$ pa pb d  $\rightarrow$ [d](#page-27-0)path 0 0 0 0 y pa [d](#page-0-0) pb 0 0  $(\lambda \text{ s d } \rightarrow \text{diffeq a } dx \times d \text{ s })))$  $(\lambda \text{ s d } \rightarrow \text{diffeq a } dx \times d \text{ s })))$  $(\lambda \text{ s d } \rightarrow \text{diffeq a } dx \times d \text{ s })))$  $(\lambda \text{ s d } \rightarrow \text{diffeq a } dx \times d \text{ s })))$  $(\lambda \text{ s d } \rightarrow \text{diffeq a } dx \times d \text{ s })))$  $(\lambda \text{ s d } \rightarrow \text{diffeq a } dx \times d \text{ s })))$  $(\lambda \text{ s d } \rightarrow \text{diffeq a } dx \times d \text{ s })))$  $(\lambda \text{ s d } \rightarrow \text{diffeq a } dx \times d \text{ s })))$  $(\lambda \text{ s d } \rightarrow \text{diffeq a } dx \times d \text{ s })))$ 

```
diffeq a dx x u y =dpath u dx 5 x x dx 0 0 x a (\lambdapa pb x \subset c \rightarrow if not c then y else
  dpath pa pb 3 y 0 0 0 0 0 0 (\lambda pa pb \_ \_ \todpath u dx dx pb 0 0 u pa 0 0 (\lambdapa pb d \rightarrowdpath 0 0 0 0 y pa d pb 0 0 (\lambda s d \rightarrow diffeq a dx x d s ))))
```
**KORKARYKERKER DOGCY** 

```
k0 a dx x \qquad \qquad \qquad \qquad s d \qquad =
  dpath d dx 5 \times x dx 0 \times x a (k1 a dx d s)
kl a dx uy pa pb s c =if not c then y else
  dpath pa pb 3 y 0 0 0 0 0 0 (k2 a dx s u y)
k2 a dx x u y pa pb - - =
  dpath u dx dx pb 0\,0 u pa 0\,0 (k3 a dx x y)
k3 a dx x y pa pb -d =dpath 0 0 0 0 v pad pb 0 0 (k0 a dx x )
```
<span id="page-30-0"></span>diffeq a dx x u y = k0 a dx x 0 0 y u **False**

 $data$  Cont  $=$  K0 **Int Int Int** | K1 **Int Int Int Int** | K2 **Int Int Int Int Int** | K3 **Int Int Int Int**

dpath m1 m2 m3 m4 a1 a2 s1 s2 c1 c2  $k =$ kk k (m1 \* m2) (m3 \* m4) (a1 + a2) (s1 – s2) (c1 < c2)

```
kk k m1 m2 a s c = case (k, m1, m2, a, s, c) of
 (K0 a dx x ,_ ,_ ,s,d,_) →
     dpath d dx 5 x \times dx 0 0 x a (K1 a dx d s)
 (K1 a dx u y, pa, pb, s, C \rightarrow \textbf{if} not c then y else
     dpath pa pb 3y \ 0 \ 0 \ 0 \ 0 \ 0 \ (K2 \ a \ dx \ s \ u \ v)(K2 a dx x u y, pa, pb, \ldots) \rightarrowdpath u dx dx pb 0 0 u pa 0 0 (K3 a dx x y)
 (K3 a dx x \quad v, pa, pb, d, ) \rightarrowdpath 0 0 0 0 y pa d pb 0 0 (K0 a dx x )
```

```
eq a dx x u y = kk (K0 a dx x) 0 0 y u <b>False</b>
```
#### In Hardware

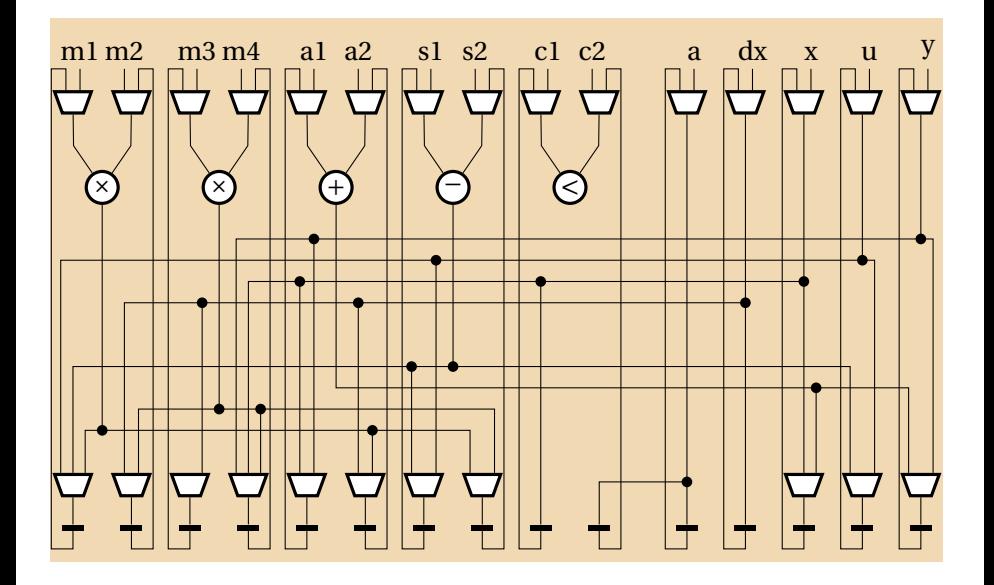

K ロ K x 何 X K ミ X K ミ X ミ → ウ Q Q →

#### Removing Recursion: The Fib Example

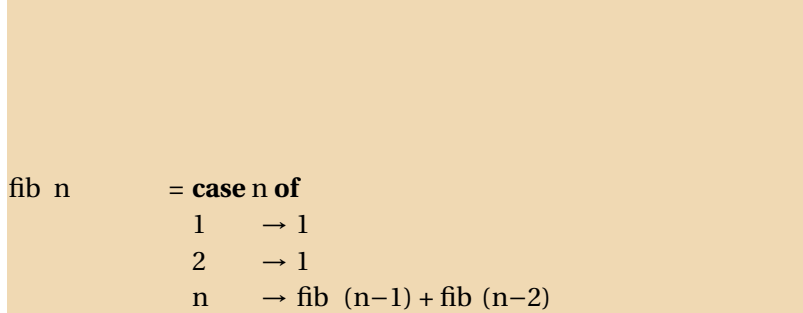

K ロ ▶ K @ ▶ K 할 ▶ K 할 ▶ | 할 | K 9 Q Q\*

#### Transform to Continuation-Passing Style

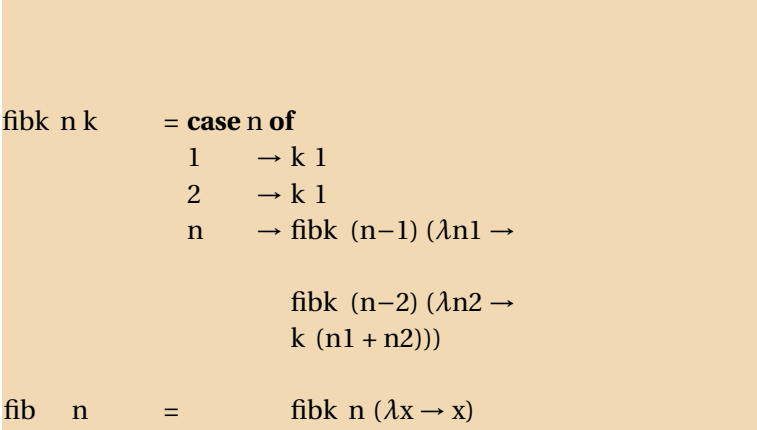

K ロ ▶ K @ ▶ K 할 ▶ K 할 ▶ | 할 | K 9 Q Q\*

# Lambda Lifting

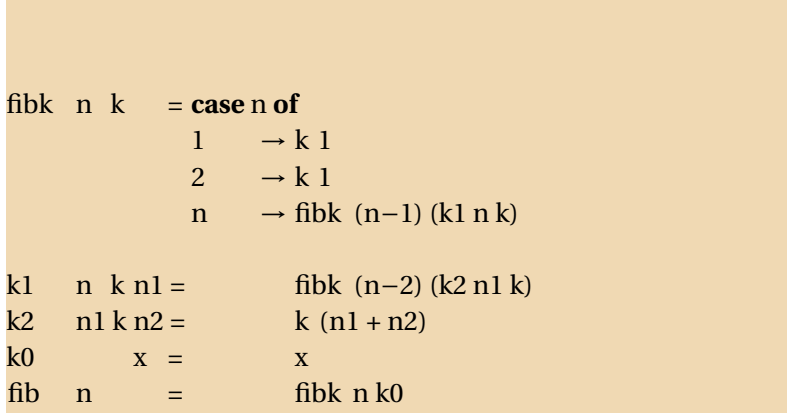

イロトメタトメミトメミト (ミ) の女々

#### Representing Continuations with a Type

```
data Cont = K0 | K1 Int Cont | K2 Int Cont
fibk n k = \case(n,k) of
               (1, k) \rightarrow kk k 1(2, k) \rightarrow kk k 1(n, k) → fibk (n−1) (K1 n k)
kk k a = \case (k, a) of((K1 n k), n1) \rightarrow fibk (n-2) (K2 n1 k)((K2 \text{ nl } k), n2) \rightarrow kk k (n1 + n2)(K0, \quad x) \rightarrow xfib n = fibk n K0
```
**KORKARA CERKER OQO** 

#### Merging Functions

```
data Cont = K0 | K1 Int Cont | K2 Int Cont
data Call = Fibk Int Cont | KK Cont Int
```
fibk  $z = \case{z}$  of  $(Fibk \t1 k) \rightarrow fibk (KK k 1)$  $(Fibk \t2 k) \rightarrow fibk (KKk1)$  $(Fibk \t n k) \rightarrow fibk (Fibk (n-1) (K1 n k))$  $(KK (K1 n k) n1) \rightarrow fibk (Fibk (n−2) (K2 n1 k))$  $(KK (K2 n1 k) n2) \rightarrow fibk (KK k (n1 + n2))$  $(KK K0 \t x) \rightarrow x$ fib n  $=$  fibk (Fibk n K0)

### Adding Explicit Memory Operations

```
load :: CRef \rightarrow Contstore :: Cont →CRef
data Cont = K0 | K1 Int CRef | K2 Int CRef
data Call = Fibk Int CRef | KK Cont Int
fibk z = \case z \text{ of }(Fibk \t1 k) \rightarrow fibk (KK (load k) 1)(Fibk \t2 \t k) \rightarrow fibk (KK (load k) 1)(Fibk n k) → fibk (Fibk (n-1) (store (K1 \text{ n k})))
    (KK (K1 n k) n1) \rightarrow fibk (Fibk (n−2) (store (K2 n1 k)))
    (KK (K2 n1 k) n2) \rightarrow fibk (KK (load k) (n1 + n2))(KK K0 \t x) \rightarrow xfib n = fibk (Fibk n (store K0))
```
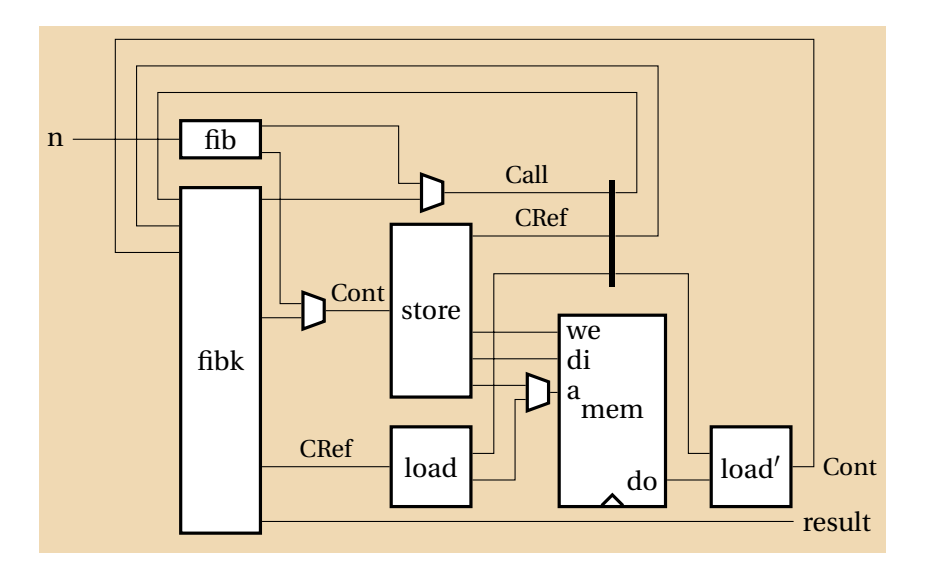

K ロ ▶ K @ ▶ K 할 ▶ K 할 ▶ . 할 | K 9 Q @

Duplication for Performance

fib  $0 = 0$ fib  $1 = 1$ fib n = fib (n−1) + fib (n−2)

K ロ ▶ K @ ▶ K 할 ▶ K 할 ▶ | 할 | K 9 Q Q\*

#### Duplication for Performance

fib  $0 = 0$ fib  $1 = 1$ fib n = fib (n−1) + fib (n−2) After duplicating functions:

fib  $0 = 0$ fib  $1 = 1$ fib  $n = fib'$  (n−1) + fib<sup>''</sup> (n−2) fib'  $0 = 0$ fib<sup> $1 = 1$ </sup> fib' n = fib'  $(n-1) + fib' (n-2)$ fib<sup> $'$ </sup> 0 = 0  $f_1 h''$  1 = 1  $fib'' n = fib'' (n-1) + fib'' (n-2)$ 

Here, *fib'* and *fib"* may run in parallel.

**KOD KOD KED KED E VOOR** 

#### Unrolling Recursive Data Structures

Original Huffman tree type:

**data** Htree = Branch Htree HTree | Leaf **Char**

Unrolled Huffman tree type:

**data** Htree = Branch Htree' HTree' | Leaf **Char data** Htree' = Branch' Htree'' HTree'' | Leaf' Char **data** Htree" = Branch" Htree HTree | Leaf" Char

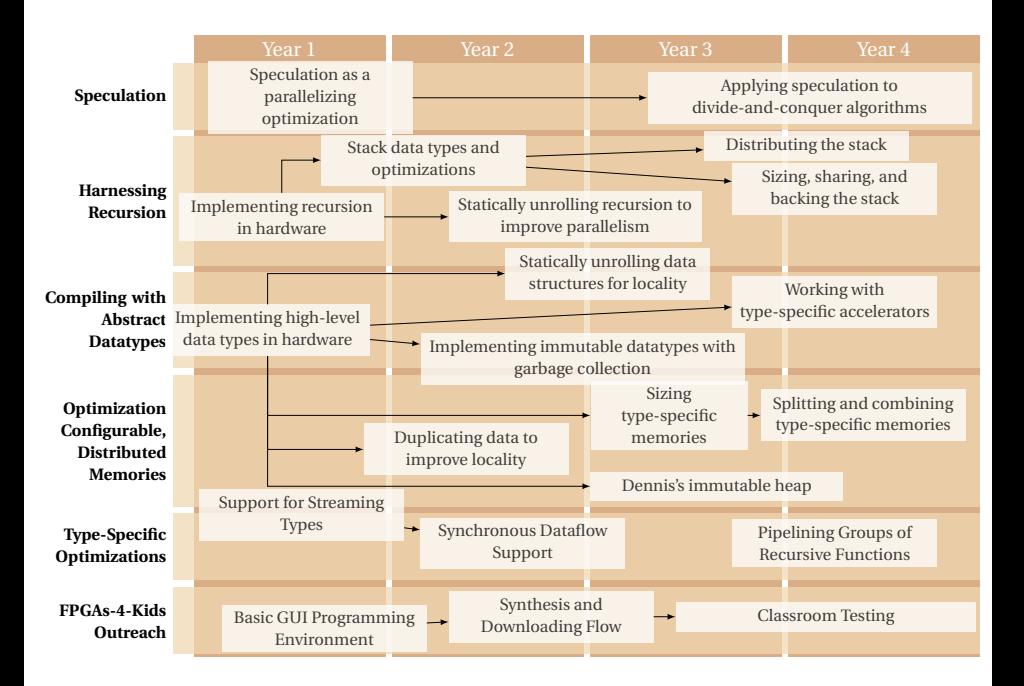

<span id="page-43-0"></span>**KORKARA CERKER OQO**